### **Modeling Guidelines for Code Generation**

# MATLAB&SIMULINK®

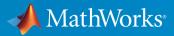

**R**2015**b** 

#### How to Contact MathWorks

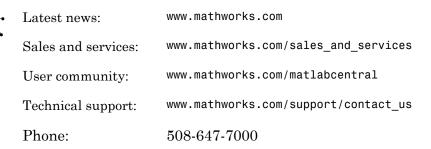

The MathWorks, Inc. 3 Apple Hill Drive Natick, MA 01760-2098

#### Modeling Guidelines for Code Generation

© COPYRIGHT 2010–2015 by The MathWorks, Inc.

The software described in this document is furnished under a license agreement. The software may be used or copied only under the terms of the license agreement. No part of this manual may be photocopied or reproduced in any form without prior written consent from The MathWorks, Inc.

FEDERAL ACQUISITION: This provision applies to all acquisitions of the Program and Documentation by, for, or through the federal government of the United States. By accepting delivery of the Program or Documentation, the government hereby agrees that this software or documentation qualifies as commercial computer software or commercial computer software documentation as such terms are used or defined in FAR 12.212, DFARS Part 227.72, and DFARS 252.227-7014. Accordingly, the terms and conditions of this Agreement and only those rights specified in this Agreement, shall pertain to and govern the use, modification, reproduction, release, performance, display, and disclosure of the Program and Documentation by the federal government (or other entity acquiring for or through the federal government) and shall supersede any conflicting contractual terms or conditions. If this License fails to meet the government's needs or is inconsistent in any respect with federal procurement law, the government agrees to return the Program and Documentation, unused, to The MathWorks, Inc.

#### Trademarks

MATLAB and Simulink are registered trademarks of The MathWorks, Inc. See www.mathworks.com/trademarks for a list of additional trademarks. Other product or brand names may be trademarks or registered trademarks of their respective holders.

#### Patents

MathWorks products are protected by one or more U.S. patents. Please see www.mathworks.com/patents for more information.

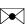

#### **Revision History**

| September 2010 | Online only |
|----------------|-------------|
| April 2011     | Online only |
| September 2011 | Online only |
| March 2012     | Online only |
| September 2012 | Online only |
| March 2013     | Online only |
| September 2013 | Online only |
| March 2014     | Online only |
| October 2014   | Online only |
| March 2015     | Online only |
| September 2015 | Online only |

New for Version 1.0 (Release 2010b) Revised for Version 1.1 (Release 2011a) Revised for Version 1.2 (Release 2011b) Revised for Version 1.3 (Release 2012a) Revised for Version 1.4 (Release 2012b) Revised for Version 1.5 (Release 2013a) Revised for Version 1.6 (Release 2013b) Revised for Version 1.7 (Release 2014a) Revised for Version 1.8 (Release 2014b) Revised for Version 1.9 (Release 2015a) Revised for Version 1.10 (Release 2015b)

### Contents

#### Introduction

| Motivation         | 1-2 |
|--------------------|-----|
| Guideline Template | 1-3 |

#### **Block Considerations**

| cgsl_0101: Zero-based indexing                             | 2-2  |
|------------------------------------------------------------|------|
| cgsl_0102: Evenly spaced breakpoints in lookup tables      | 2-4  |
| cgsl_0103: Precalculated signals and parameters            | 2-5  |
| cgsl_0104: Modeling global shared memory using data stores | 2-8  |
| cgsl_0105: Modeling local shared memory using data stores  | 2-12 |

#### **Modeling Pattern Considerations**

#### 3

1

2

| cgsl_0201: Redundant Unit Delay and Memory blocks                           | 3-2 |
|-----------------------------------------------------------------------------|-----|
| cgsl_0202: Usage of For, While, and For Each subsystems with vector signals | 3-7 |

| cgsl_0204: Vector and bus signals crossing into atomic<br>subsystems or Model blocks | 3-9  |
|--------------------------------------------------------------------------------------|------|
| cgsl_0205: Signal handling for multirate models                                      | 3-14 |
| cgsl_0206: Data integrity and determinism in multitasking models                     | 3-16 |

#### **Configuration Parameter Considerations**

| cgsl_0301: Prioritization of code generation objectives for<br>code efficiency | 4-2 |
|--------------------------------------------------------------------------------|-----|
| cgsl_0302: Diagnostic settings for multirate and multitasking models           | 4-3 |

4

## Introduction

- "Motivation" on page 1-2
- "Guideline Template" on page 1-3

#### **Motivation**

MathWorks<sup>®</sup> intends this document for engineers developing models and generating code for embedded systems using Model-Based Design with MathWorks products. The document focus is on model settings, block usage, and block parameters that impact simulation behavior or code generation.

This document does not address model style or development processes. For more information about creating models in a way that improves consistency, clarity, and readability, see the "MAAB Control Algorithm Modeling". Development process guidance and additional information for specific standards is available with the IEC Certification Kit (for ISO 26262 and IEC 61508) and DO Qualification Kit (for DO-178) products.

**Disclaimer** While adhering to the recommendations in this document will reduce the risk that an error is introduced during development and not be detected, it is not a guarantee that the system being developed will be safe. Conversely, if some of the recommendations in this document are not followed, it does not mean that the system being developed will be unsafe.

#### **Guideline Template**

Guideline descriptions are documented, using the following template. Companies that want to create additional guidelines are encouraged to use the same template.

| ID: Title                 | XX_nnnn: Title of the guideline (unique, short)                               |  |  |
|---------------------------|-------------------------------------------------------------------------------|--|--|
| Description               | Description of the guideline                                                  |  |  |
| Prerequisites             | Links to guidelines that are prerequisites to this guideline (ID: Title)      |  |  |
| Notes                     | Notes for using the guideline                                                 |  |  |
| Rationale                 | Rational for providing the guideline                                          |  |  |
| Model<br>Advisor<br>Check | Title of and link to the corresponding Model Advisor check, if a check exists |  |  |
| References                | References to standards that apply to guideline                               |  |  |
| See Also                  | Links to additional information                                               |  |  |
| Last Changed              | Version number of last change                                                 |  |  |
| Examples                  | Guideline examples                                                            |  |  |

### **Block Considerations**

- "cgsl\_0101: Zero-based indexing" on page 2-2
- "cgsl\_0102: Evenly spaced breakpoints in lookup tables" on page 2-4
- "cgsl\_0103: Precalculated signals and parameters" on page 2-5
- "cgsl\_0104: Modeling global shared memory using data stores" on page 2-8
- "cgsl\_0105: Modeling local shared memory using data stores" on page 2-12

### cgsl\_0101: Zero-based indexing

| ID: Title    | cgsl_0    | cgsl_0101: Zero-based indexing                                                                                        |  |  |  |  |  |
|--------------|-----------|----------------------------------------------------------------------------------------------------|--|--|--|--|--|
| Description  |           | Use zero-based indexing for blocks that require indexing. To set up zero-<br>based indexing, do one of the following: |  |  |  |  |  |
|              | А         | Select block parameter <b>Use zero-based contiguous</b> for the Index Vector block.                                   |  |  |  |  |  |
|              | В         | Set block parameter <b>Index mode</b> to <b>Zero-based</b> for the following blocks:                                  |  |  |  |  |  |
|              |           | • Assignment                                                                                                    |  |  |  |  |  |
|              |           | • Selector                                                                                                    |  |  |  |  |  |
|              |           | For Iterator                                                                                                    |  |  |  |  |  |
| Notes        | The C     | language uses zero-based indexing.                                                                                    |  |  |  |  |  |
| Rationale    | A, B      | Use zero-based indexing for compatibility with integrated C code.                                                     |  |  |  |  |  |
|              | A, B      | Results in more efficient C code execution. One-based indexing requires a subtraction operation in generated code.    |  |  |  |  |  |
| See Also     | "hisl_0   | 0021: Consistent vector indexing method"                                                                              |  |  |  |  |  |
| Last Changed | R2011     | R2011b                                                                                                    |  |  |  |  |  |
| Examples     | camples   |                                                                                                    |  |  |  |  |  |
|              | Recom     | Recommended                                                                                                    |  |  |  |  |  |
|              | void Z    | void ZeroIndex(void)                                                                                                  |  |  |  |  |  |
|              | Υ.Οι<br>} | Y.Out5 = 3.0 * ZeroIndexArray[IndexSel_Zero]; }                                                                       |  |  |  |  |  |

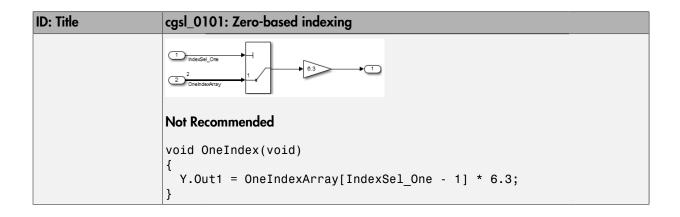

### cgsl\_0102: Evenly spaced breakpoints in lookup tables

| ID: Title               | cgsl_0102: Evenly spaced breakpoints in lookup tables                                                                                                    |  |  |  |
|-------------------------|----------------------------------------------------------------------------------------------------|--|--|--|
| Description             | When you use Lookup Table and Prelookup blocks,                                                                                                    |  |  |  |
|                         | With <i>non-fixed-point data types</i> , use evenly spaced data breakpoints for the input axis                                                                                                    |  |  |  |
|                         | B With <i>fixed-point data types</i> , use power of two spaced breakpoints for the input axis                                                                                                    |  |  |  |
| Notes                   | Evenly-spaced breakpoints can prevent generated code from including division operations, resulting in faster execution.                                                                                                    |  |  |  |
| Rationale               | A Improve ROM usage and execution speed.                                                                                                    |  |  |  |
|                         | <ul> <li>B Improve execution speed.</li> <li>When compared to unevenly-spaced data, power-of-two data can</li> <li>Increase data RAM usage if you require a finer step size</li> <li>Reduce accuracy if you use a coarser step size</li> <li>Compared to an evenly-spaced data set, there should be minimal cost in memory or accuracy.</li> </ul> |  |  |  |
| Model Advisor<br>Checks | <b>Embedded Coder &gt; Identify questionable fixed-point operations</b><br>For check details, see "Identify questionable fixed-point operations".                                                                                                    |  |  |  |
| See Also                | "Formulation of Evenly Spaced Breakpoints" in the Simulink <sup>®</sup> documentation                                                                                                    |  |  |  |
| Last Changed            | R2010b                                                                                                    |  |  |  |

### cgsl\_0103: Precalculated signals and parameters

| ID: Title    | cgsl_01                                                                                                    | 03: Precalculated signals and parameters                                                                                                    |  |  |
|--------------|----------------------------------------------------------------------------------------------------|----------------------------------------------------------------------------------------------------|--|--|
| Description  |                                                                                                    | Precalculate invariant parameters and signals by doing one of the following:                                                                 |  |  |
|              | А                                                                                                    | Manually precalculate the values                                                                                                    |  |  |
|              | В                                                                                                    | Set the following model optimization parameters:                                                                                             |  |  |
|              |                                                                                                    | <ul> <li>Set Optimization &gt; Signals and Parameters &gt;<br/>Default parameter behavior to Inlined</li> </ul>                              |  |  |
|              |                                                                                                    | <ul> <li>Enable Optimization &gt; Signals and Parameters</li> <li>&gt; Code generation &gt; Signals &gt; Inline invariant signals</li> </ul> |  |  |
| Notes        | Precalculating variables can reduce local and global memory<br>usage and improve execution speed. If you set <b>Default</b><br><b>parameter behavior</b> to <b>Inlined</b> and enable <b>Inline invariant</b><br><b>signals</b> , the code generator minimizes the number of run-time<br>calculations by maximizing the number calculations completed<br>before runtime. In some cases, this can lead to a reduction in<br>the number of parameters stored. However, the algorithms the<br>code generator uses have limitations. In some cases, the code is<br>more compact if you calculate the values outside of the Simulink<br>environment. This can improve model efficiency, but can reduce<br>model readability. |                                                                                                    |  |  |
| Rationale    | A, B                                                                                                    | Precalculate data, outside of the Simulink environment,<br>to reduce memory requirements of a system and improve<br>run-time execution.      |  |  |
| Last Changed | R2012                                                                                                    | R2012b                                                                                                    |  |  |
| Examples     | In the following model, the four paths are mathematically<br>equivalent. However, due to algorithm limitations, the number of<br>run-time calculations for the paths differs.                                                                                                    |                                                                                                    |  |  |

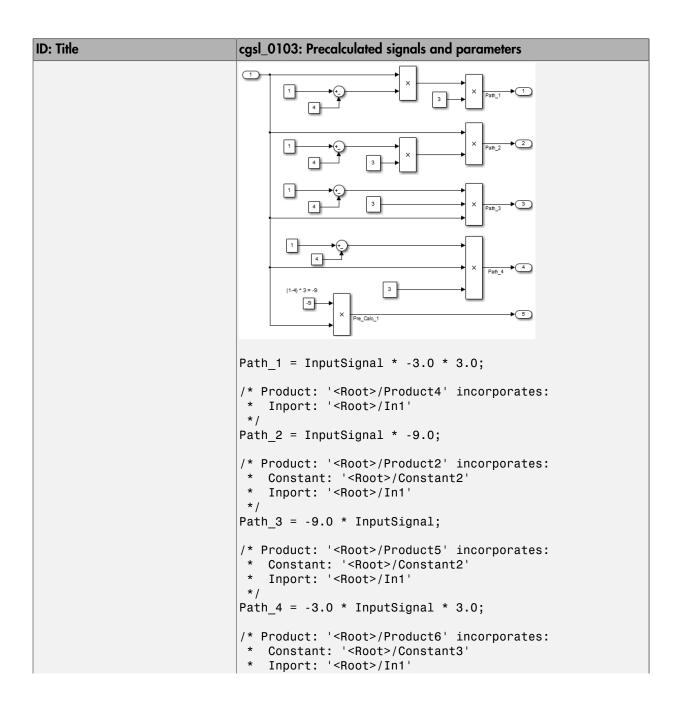

| ID: Title | cgsl_0103: Precalculated signals and parameters                                                                                                    |
|-----------|----------------------------------------------------------------------------------------------------|
|           | */<br>Pre_Calc_1 = -9.0 * InputSignal;                                                                                                    |
|           | To maximize automatic precalculation, add signals at the end of the set of equations.                                                                                                    |
|           | Inlining data reduces the ability to tune model parameters.<br>You should define parameters that require calibration to allow<br>calibration. For more information, see "Parameter Storage in the<br>Generated Code" in the Simulink Coder <sup>™</sup> documentation. |

### cgsl\_0104: Modeling global shared memory using data stores

| ID: Title    | cgsl_01                                                                                                    | 04: Modeling global shared memory using data stores                                                                                                    |  |
|--------------|----------------------------------------------------------------------------------------------------|----------------------------------------------------------------------------------------------------|--|
| Description  | When using data store blocks to model shared memory across multiple models:                                                                                                    |                                                                                                    |  |
|              | А                                                                                                    | In the Configuration Parameters dialog box, on the <b>Diagnostics</b> pane, set                                                                             |  |
|              |                                                                                                    | Data Validity > Data Store Memory Block ><br>Duplicate data store names to error for models in the<br>hierarchy                                             |  |
|              | В                                                                                                    | Define the data store using a Simulink Signal or MPT<br>Signal object                                                                                       |  |
|              | С                                                                                                    | Do not use Data Store Memory blocks in the models                                                                                                    |  |
| Notes        | If multiple Data Store blocks use the same data store name<br>within a model, then Simulink interprets each instance of the<br>data store as having a unique local scope.<br>Use the diagnostic <b>Duplicate data store names</b> to help detect<br>unintended identifier reuse. For models intentionally using<br>local data stores, set the diagnostic to warning. Verify that only<br>intentional data stores are included.<br>Merge blocks, used in conjunction with subsystems operating in a<br>mutually exclusive manor, provide a second method of modeling<br>global data across multiple models. |                                                                                                    |  |
| Rationale    | A, B,<br>C                                                                                                    | Promotes a modeling pattern where a single consistent<br>data store is used across models and a single global<br>instance is created in the generated code. |  |
| See Also     | • "his                                                                                                    | l_0013: Usage of data store blocks"                                                                                                    |  |
|              | • "his                                                                                                    | l_0015: Usage of Merge blocks"                                                                                                    |  |
|              | • "cgs<br>mod                                                                                                    | l_0302: Diagnostic settings for multirate and multitasking els"                                                                                             |  |
|              | • "cgs                                                                                                    | l_0105: Modeling local shared memory using data stores"                                                                                                    |  |
| Last Changed | R2011b                                                                                                    |                                                                                                    |  |

| ID: Title | cgsl_0104: Modeling global shared memory using data stores                                                                                                    |
|-----------|----------------------------------------------------------------------------------------------------|
| Examples  | The following examples illustrate the use of data stores as global<br>shared memory. The data store is used to model a global fault<br>flag. A data store is required because the flag can be set in<br>multiple functions and used in the same execution step.<br>The top model contains three subsystems, each utilizing a data<br>store memory. The data store is defined using a signal data<br>object. |
|           | Simulink.Signal: errorFlag                                                                                                    |
|           | Data type:   uint16     Dimensions:   1     Dimensions mode:   Fixed                                                                                                    |
|           | Initial value: 0 Complexity: real                                                                                                    |
|           | Minimum: [] Maximum: []                                                                                                    |
|           | Units: Error Flag Sample time: -1                                                                                                    |
|           | Code generation options                                                                                                    |
|           | Storage class: ExportToFile (Custom)                                                                                                    |
|           | HeaderFile: importData.h                                                                                                    |
|           | Owner: cgsl_0104_top                                                                                                    |
|           | DefinitionFile: importData.c                                                                                                    |
|           | Alias:                                                                                                    |
|           | Alignment: -1                                                                                                    |
|           | OK Cancel Help Apply                                                                                                    |

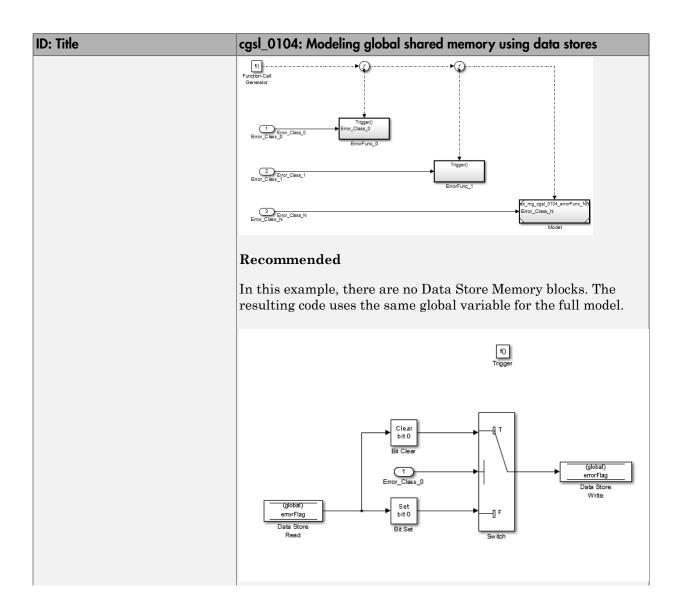

| ID: Title | cgsl_0104: Modeling global shared memory using data stores                                                                                                    |
|-----------|----------------------------------------------------------------------------------------------------|
|           | <pre>void cgsl_0104_top_ErrorFunc_0(void) {     if (Error_Class_0) {         errorFlag = (uint16_T) (~((uint16_T) ((uint16_T) (~errorFlag))   ((uint16_T)10))));     } else {         errorFlag = (uint16_T) (errorFlag   ((uint16_T)10));     } }</pre> |
|           | Not Recommended                                                                                                    |
|           | In this example, a Data Store Memory block is added into the<br>Model block subsystem. The model subsystem uses a local version<br>of the data store. The Atomic Subsystem use a different version.                                                      |
|           | f)                                                                                                    |
|           | ErrorFunc_N<br>Atomic subsystem                                                                                                    |
|           | errorFlag                                                                                                    |
|           | <pre>rtMdlrefDWork mr_cgsl_0104_erron mr_cgsl_0104_errorF_MdlrefDWork;<br/>void mr_cgsl_0104_errorFunc_N_UseDSM(const boolean_T *rtu_Error_Class_N) {     rtDW mr_cgsl_0104_errorFunc_N_U *localDW =</pre>                                               |

### cgsl\_0105: Modeling local shared memory using data stores

| ID: Title    | cgsl_01                                                                                                    | 05: Modeling local shared memory using data stores                            |  |  |
|--------------|----------------------------------------------------------------------------------------------------|-------------------------------------------------------------------------------|--|--|
| Description  | When using data store blocks as local shared memory:                                                                                                    |                                                                               |  |  |
|              | A                                                                                                    | Explicitly create the data store using a Data Store<br>Memory block.          |  |  |
|              | B Deselect the block parameter option <b>Data store name</b><br><b>must resolve to Simulink signal object</b> .                                                                                                    |                                                                               |  |  |
|              | С                                                                                                    | Consider following a naming convention for local Data<br>Store Memory blocks. |  |  |
| Notes        | Use the diagnostic <b>Duplicate data store names</b> to help detect<br>unintended identifier reuse. For models intentionally using<br>local data stores, set the diagnostic to warning. Verify that only<br>intentional data stores are included.<br>Data store blocks are realized as global memory in the generated<br>code. If they are not assigned a specific storage class, they are<br>included in the DWork structure. In the model, the data store<br>is scoped to the defining subsystem and below. In the generated<br>code, the data store has file scope. |                                                                               |  |  |
| Rationale    | A, B                                                                                                    | Data store block is treated as a local instance of the data store             |  |  |
|              | С                                                                                                    | Provides graphical feedback that the data store is local                      |  |  |
| See Also     | • "cgs                                                                                                    | l_0104: Modeling global shared memory using data stores"                      |  |  |
|              | <ul> <li>"cgsl_0302: Diagnostic settings for multirate and multitasking<br/>models"</li> </ul>                                                                                                    |                                                                               |  |  |
|              | "hisl_0013: Usage of data store blocks"                                                                                                    |                                                                               |  |  |
| Last Changed | R2011b                                                                                                    |                                                                               |  |  |
| Examples     | In some instances, such as a library function, reuse of a local data<br>store is required. In this example the local data store is defined in<br>two subsystems.                                                                                                    |                                                                               |  |  |

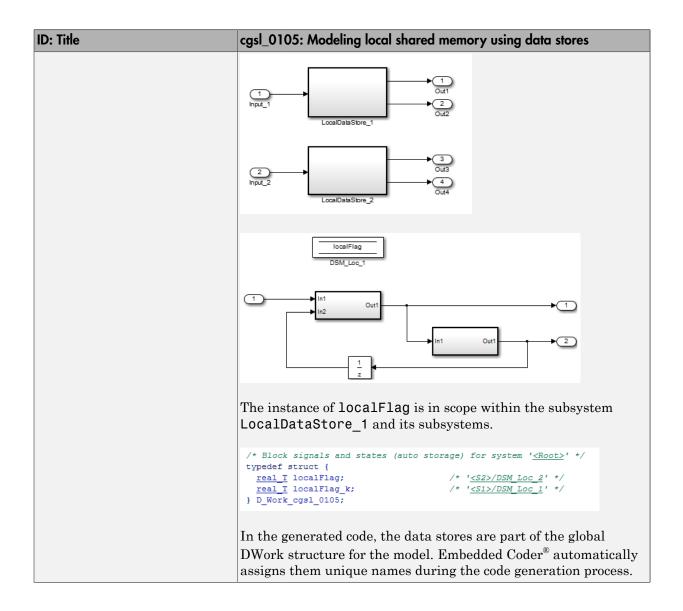

## **Modeling Pattern Considerations**

- "cgsl\_0201: Redundant Unit Delay and Memory blocks" on page 3-2
- "cgsl\_0202: Usage of For, While, and For Each subsystems with vector signals" on page 3-7
- "cgsl\_0204: Vector and bus signals crossing into atomic subsystems or Model blocks" on page 3-9
- "cgsl\_0205: Signal handling for multirate models" on page 3-14
- "cgsl\_0206: Data integrity and determinism in multitasking models" on page 3-16

#### cgsl\_0201: Redundant Unit Delay and Memory blocks

| ID: Title    | cgsl_0201: Redundant Unit Delay and Memory blocks                                                                                                    |  |  |  |
|--------------|----------------------------------------------------------------------------------------------------|--|--|--|
| Description  | When preparing a model for code generation,                                                                                                    |  |  |  |
|              | A Remove redundant Unit Delay and Memory blocks.                                                                                                    |  |  |  |
| Rationale    | Redundant Unit Delay and Memory blocks use additional global memory.<br>Removing the redundancies from a model reduces memory usage without<br>impacting model behavior.                                                                                                    |  |  |  |
| Last Changed | R2013a                                                                                                    |  |  |  |
| Example      | ConsolidatedState_2<br>Cal_1<br>Cal_2<br>UD_3                                                                                                    |  |  |  |
|              | Recommended: Consolidated Unit Delays                                                                                                    |  |  |  |
|              | <pre>void Reduced(void) {     ConsolidatedState_2 = Matrix_UD_Test - (Cal_1 * DWork.UD_3_DSTATE + Cal_2 *     DWork.UD_3_DSTATE);     DWork.UD_3_DSTATE = ConsolidatedState_2; }</pre>                                                                                                    |  |  |  |
|              | Cal_1<br>Cal_1<br>Cal_1 |  |  |  |
|              | Not Recommended: Redundant Unit Delays                                                                                                    |  |  |  |
|              | <pre>void Redundent(void) {     RedundantState = (Matrix_UD_Test - Cal_2 * DWork.UD_1B_DSTATE) - Cal_1 *     DWork.UD_1A_DSTATE;     DWork.UD_1B_DSTATE = RedundantState;     DWork.UD_1A_DSTATE = RedundantState; }</pre>                                                                                                    |  |  |  |

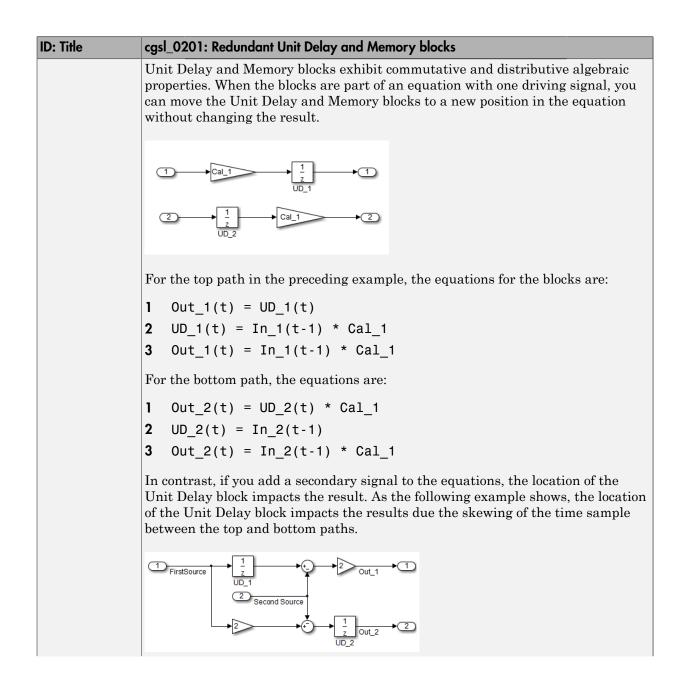

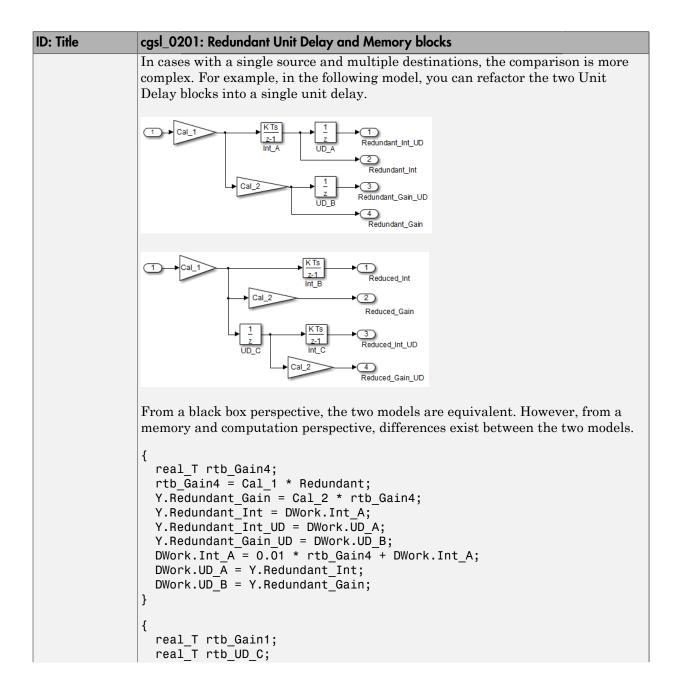

| ID: Title | cgsl_0201: Redundant Unit Delay and Memory blocks                                                                                                    |
|-----------|----------------------------------------------------------------------------------------------------|
|           | <pre>rtb_Gain1 = Cal_1 * Reduced;<br/>rtb_UD_C = DWork.UD_C;<br/>Y.Reduced_Gain_UD = Cal_2 * DWork.UD_C;<br/>Y.Reduced_Gain = Cal_2 * rtb_Gain1;<br/>Y.Reduced_Int = DWork.Int_B;<br/>Y.Reduced Int UD = DWork.Int C;</pre>                                                                                                    |
|           | <pre>DWork.UD_C = rtb_Gain1;<br/>DWork.Int_B = 0.01 * rtb_Gain1 + DWork.Int_B;<br/>DWork.Int_C = 0.01 * rtb_UD_C + DWork.Int_C;<br/>}</pre>                                                                                                    |
|           | <pre>{     real_T rtb_Gain4_f;     real_T rtb_Int_D;     rtb_Gain4_f = Cal_1 * U.Input;     rtb_Int_D = DWork.Int_D;     Y.R_Int_Out = DWork.UD_D;     Y.R_Gain_Out = DWork.UD_E;     DWork.Int_D = 0.01 * rtb_Gain4_f + DWork.Int_D;     DWork.UD_D = rtb_Int_D;     DWork.UD_E = Cal_2 * rtb_Gain4_f; }</pre>                                                                                                    |
|           | In this case, the original model is more efficient. In the first code example, there are three bits of global data, two from the Unit Delay blocks (DWork.UD_A and DWork.UD_B) and one from the discrete time integrator (DWork.Int_A). The second code example shows a reduction to one global variable generated by the unit delays (Dwork.UD_C), but there are two global variables due to the redundant Discreate Time Integrator blocks (DWork.Int_B and DWork.Int_C). The Discreate Time Integrator block path introduces an additional local variable (rtb_UD_C) and two additional computations. |
|           | By contrast, the refactored model (second) below is more efficient.                                                                                                    |
|           | $(1) \xrightarrow{\text{Cal}_1} \xrightarrow{\text{KTs}} \xrightarrow{1} \xrightarrow{1} \xrightarrow{1} \xrightarrow{1} \xrightarrow{1} \xrightarrow{1} \xrightarrow{1} $                                                                                                    |

| ID: Title | cgsl_0201: Redundant Unit Delay and Memory blocks                                                                                                    |
|-----------|----------------------------------------------------------------------------------------------------|
|           | 1     Imput>     Imput>     Imput>     Immutor     Immutor       UD_F     Immutor     Immutor     Immutor     Immutor       Gain_Out     Gain_Out     Immutor     Immutor                                                                                                    |
|           | <pre>{     real_T rtb_Gain4_f:     real_T rtb_Int_D;     rtb_Gain4_f = Cal_1 * U.Input;     rtb_Int_D = DWork.Int_D;     Y.R_Int_Out = DWork.UD_D;     Y.R_Gain_Out = DWork.UD_E;     DWork.Int_D = 0.01 * rtb_Gain4_f + DWork.Int_D;     DWork.UD_D = rtb_Int_D;     DWork.UD_E = Cal_2 * rtb_Gain4_f; }</pre>                                       |
|           | <pre>{     real_T rtb_UD_F;     rtb_UD_F = DWork.UD_F;     Y.Gain_Out = Cal_2 * DWork.UD_F;     Y.Int_Out = DWork.Int_E;     DWork.UD_F = Cal_1 * U.Input;     DWork.Int_E = 0.01 * rtb_UD_F + DWork.Int_E; } The code for the refactored model is more efficient because the branches from the root signal do not have a redundant unit delay.</pre> |

## cgsl\_0202: Usage of For, While, and For Each subsystems with vector signals

| ID: Title    | cgsl_0202: Usage of For, While, and For Each subsystems with vector signals                                                                                                    |
|--------------|----------------------------------------------------------------------------------------------------|
| Description  | When developing a model for code generation,                                                                                                    |
|              | A Use For, While, and For Each subsystems for calculations that require iterative behavior or operate on a subset (frame) of data.                                                                                                    |
|              | B Avoid using For, While, or For Each subsystems for basic vector operations.                                                                                                    |
| Rationale    | A, B Avoid redundant loops.                                                                                                    |
| See Also     | "Loop unrolling threshold " in the Simulink documentation                                                                                                    |
|              | MathWorks Automotive Advisor Board guideline db_0117: Simulink     patterns for vector signals                                                                                                    |
| Last Changed | R2010b                                                                                                    |
| Examples     | The recommended method for preceding calculation is to place the Gain block outside the For Subsystem. If the calculations are required as part of a larger algorithm, you can avoid the nesting of for loops by using Index Vector and Assignment blocks.<br>$ \underbrace{\operatorname{For}_{\operatorname{HereBO}}_{\operatorname{HereBO}}^{\operatorname{For}}_{\operatorname{HereBO}}^{\operatorname{HereBO}}_{\operatorname{HereBO}} \underbrace{\operatorname{HereBO}}_{\operatorname{HereBO}}_{\operatorname{HereBO}} \underbrace{\operatorname{HereBO}}_{\operatorname{HereBO}}_{\operatorname{HereBO}} \underbrace{\operatorname{HereBO}}_{\operatorname{HereBO}}_{\operatorname{HereBO}} \underbrace{\operatorname{HereBO}}_{\operatorname{HereBO}}_{\operatorname{HereBO}} \underbrace{\operatorname{HereBO}}_{\operatorname{HereBO}}_{\operatorname{HereBO}} \underbrace{\operatorname{HereBO}}_{\operatorname{HereBO}}_{\operatorname{HereBO}} \underbrace{\operatorname{HereBO}}_{\operatorname{HereBO}}_{\operatorname{HereBO}} \underbrace{\operatorname{HereBO}}_{\operatorname{HereBO}}_{\operatorname{HereBO}} \underbrace{\operatorname{HereBO}}_{\operatorname{HereBO}}_{\operatorname{HereBO}} \underbrace{\operatorname{HereBO}}_{\operatorname{HereBO}}_{\operatorname{HereBO}} \underbrace{\operatorname{HereBO}}_{\operatorname{HereBO}}_{\operatorname{HereBO}} \underbrace{\operatorname{HereBO}}_{\operatorname{HereBO}}_{HereBO$ |
|              | Recommended                                                                                                    |
|              | <pre>for (s1_iter = 0; s1_iter &lt; 10; s1_iter++) {    RecommendedOut[s1_iter] = 2.3 * vectorInput[s1_iter]; }</pre>                                                                                                    |
|              | A common mistake is to embed basic vector operations in a For, While, or For<br>Each subsystem. The following example includes a simple vector gain inside a<br>For subsystem, which results in unnecessary nested for loops.                                                                                                    |

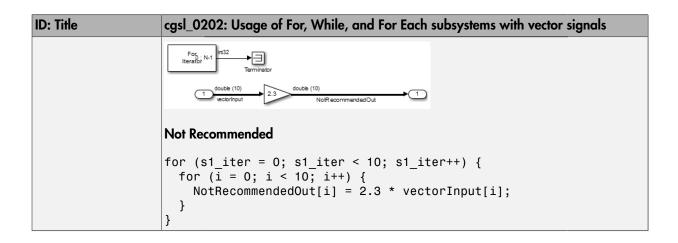

## cgsl\_0204: Vector and bus signals crossing into atomic subsystems or Model blocks

| ID: Title   |                  | cgsl_0204: Vector and bus signals crossing into atomic subsystems or Model blocks |                                                                                                    |                                                                                |  |
|-------------|------------------|-----------------------------------------------------------------------------------|----------------------------------------------------------------------------------------------------|--------------------------------------------------------------------------------|--|
| Description | are in<br>inform | an atomic subsystem                                                               | r bus signals and some of<br>or a referenced model, us<br>w to select signal elemen                 | e the following                                                                |  |
|             | А                | Bus or vector ente                                                                | Bus or vector entering an atomic subsystem:                                                         |                                                                                |  |
|             |                  |                                                                                   | Function packaging: Non-reusable function<br>Function interface: void void                          |                                                                                |  |
|             |                  |                                                                                   | Signals selected<br>outside subsystem<br>results in                                                 | Signal selected<br>inside subsystem<br>results in                              |  |
|             |                  | Virtual Bus                                                                       | No data copies.                                                                                     | No data copies.                                                                |  |
|             |                  | Nonvirtual Bus                                                                    | No data copies.                                                                                     | No data copies.                                                                |  |
|             |                  | Vector                                                                            | A copy of the selected<br>signals in global block<br>I/O structure that is<br>used in the function. | No data copies.                                                                |  |
|             |                  |                                                                                   | ng: Non-reusable fur<br>e: Allow arguments                                                          | nction                                                                         |  |
|             |                  |                                                                                   | Signals selected<br>outside subsystem<br>results in                                                 | Signal selected<br>inside subsystem<br>results in                              |  |
|             |                  | Virtual Bus                                                                       | No data copies. Only<br>the selected signals<br>are passed to the<br>function.                      | No data copies. Only<br>the selected signals<br>are passed to the<br>function. |  |

| ID: Title | cgsl_0204: Vector and bus sig<br>blocks | nals crossing into atomic su                                                                     | ubsystems or Model                                                             |
|-----------|-----------------------------------------|--------------------------------------------------------------------------------------------------|--------------------------------------------------------------------------------|
|           | Nonvirtual Bus                          | No data copies. Only<br>the selected signals<br>are passed to the<br>function.                   | No data copies. The<br>whole bus is passed<br>to the function.                 |
|           | Vector                                  | A copy of the selected<br>signals in a local<br>variable that is<br>passed to the<br>function.   | No data copies.<br>The whole vector<br>is passed to the<br>function.           |
|           | Function packagi                        | ng: Reusable function                                                                            | on                                                                             |
|           |                                         | Signals selected<br>outside subsystem<br>results in                                              | Signal selected<br>inside the<br>subsystem results<br>in                       |
|           | Virtual Bus                             | No data copies. Only<br>the selected signals<br>are passed to the<br>function.                   | No data copies. Only<br>the selected signals<br>are passed to the<br>function. |
|           | Nonvirtual Bus                          | No data copies.<br>Only the selected<br>signals are passed<br>to the function. See<br>Example 1. | No data copies. The<br>whole bus is passed<br>to the function.                 |
|           | Vector                                  | A copy of the selected<br>signals in a local<br>variable that is<br>passed to the<br>function.   | No data copies.<br>The whole vector<br>is passed to the<br>function.           |

| ID: Title    |      | cgsl_0204: Vector and bus signals crossing into atomic subsystems or Model blocks                                                                            |                                                                                                |                                                                                  |  |  |
|--------------|------|----------------------------------------------------------------------------------------------------|------------------------------------------------------------------------------------------------|----------------------------------------------------------------------------------|--|--|
|              | В    | Bus or vector ente                                                                                                    | Bus or vector entering a Model block:                                                          |                                                                                  |  |  |
|              |      |                                                                                                    | Signals selected<br>outside subsystem<br>results in                                            | Signal selected<br>inside subsystem<br>results in                                |  |  |
|              |      | Virtual Bus                                                                                                    | No data copies. Only<br>selected signals<br>are passed to the<br>function.                     | A copy of the whole<br>bus that is passed to<br>the function.                    |  |  |
|              |      | Nonvirtual Bus                                                                                                    | No data copies. Only<br>the selected signals<br>are passed to the<br>function.                 | No data copies. The<br>whole bus is passed<br>to the function. See<br>Example 2. |  |  |
|              |      | Vector                                                                                                    | A copy of the selected<br>signals in a local<br>variable that is<br>passed to the<br>function. | No data copies.<br>The whole vector<br>is passed to the<br>function.             |  |  |
| Notes        | blo  | • Depending on Embedded Coder settings (e.g. optimizations), predecessor<br>blocks and signal storage classes, actual results may differ from the<br>tables. |                                                                                                |                                                                                  |  |  |
|              | • Vi | rtual busses do not suj                                                                                                    | oport global data.                                                                             |                                                                                  |  |  |
|              | • If | the subsystem is set to                                                                                                    | Inline, data copies do r                                                                       | not occur.                                                                       |  |  |
| Rationale    | A, B | Minimize RAM, RO                                                                                                    | M, and stack usage                                                                             |                                                                                  |  |  |
| Last Changed | R201 | 4a                                                                                                    |                                                                                                |                                                                                  |  |  |
| Examples     |      |                                                                                                    |                                                                                                |                                                                                  |  |  |

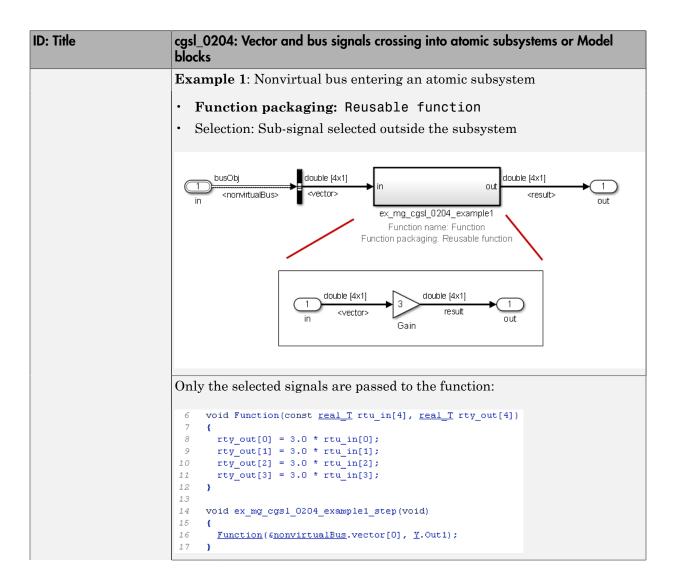

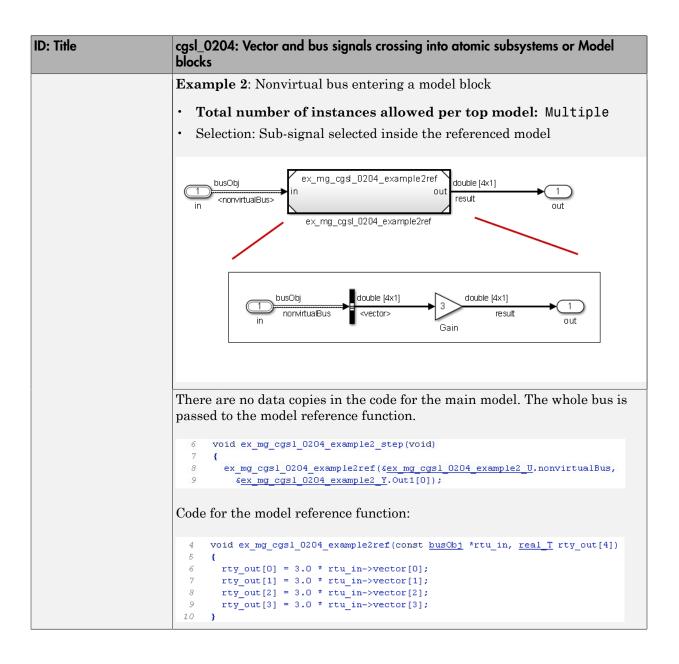

### cgsl\_0205: Signal handling for multirate models

| ID: Title    | cgsl_0205: Signal handling for multirate models                                                                                                    |                                                                                                    |  |  |  |
|--------------|----------------------------------------------------------------------------------------------------|----------------------------------------------------------------------------------------------------|--|--|--|
| Description  | For m                                                                                                    | For multirate models, handle the change in operation rate in one of two ways:                                                                                                    |  |  |  |
|              | А                                                                                                    | At the destination block, Insert a Rate Transition.                                                                                                    |  |  |  |
|              | В                                                                                                    | Set the parameter Solver > Automatically handle rate transition<br>for data transfer to either Always or Whenever possible.                                                                                       |  |  |  |
| Rationale    | A,B                                                                                                    | Following this guideline supports the handling of data operating at different rates.                                                                                                    |  |  |  |
| Note         | data t                                                                                                    | g the parameter <b>Solver &gt; Automatically handle rate transition for</b><br><b>transfer with the setting</b> to Whenever possible requires inserting<br>a Transition block in locations indicated by Simulink. |  |  |  |
|              | <ul> <li>Setting the parameter Solver &gt; Automatically handle rate transit<br/>for data transfer to Always allows Simulink to automatically handle<br/>transitions by inserting a Rate Transition block. The following exception<br/>apply:</li> <li>The insertion of a Rate Transition block requires rewiring the block<br/>diagram.</li> </ul> |                                                                                                    |  |  |  |
|              |                                                                                                    |                                                                                                    |  |  |  |
|              | • Mu                                                                                                    | Multiple Rate Transition blocks are required:                                                                                                    |  |  |  |
|              | •                                                                                                    | • The blocks' sample times are not integer multiples of each other                                                                                                    |  |  |  |
|              | • The blocks use different sample time offsets                                                                                                    |                                                                                                    |  |  |  |
|              | •                                                                                                    | One of the rates is asynchronous                                                                                                    |  |  |  |
|              | <ul> <li>An inserted Rate Transition block can have multiple valid configurat<br/>For these cases, manually insert a Rate Transition block or blocks.</li> <li>MathWorks does not recommend using Unit Delay and Zero Order Hold<br/>blocks for handling rate transitions.</li> </ul>                                                               |                                                                                                    |  |  |  |
|              |                                                                                                    |                                                                                                    |  |  |  |
|              |                                                                                                    |                                                                                                    |  |  |  |
| Last Changed | R2011                                                                                                    | a                                                                                                    |  |  |  |
| Examples     | Not R                                                                                                    | ecommended:                                                                                                    |  |  |  |
|              |                                                                                                    | example, the Rate Transition block is inserted at the source, not<br>destination of the signal. The model fails to update because the                                                                             |  |  |  |

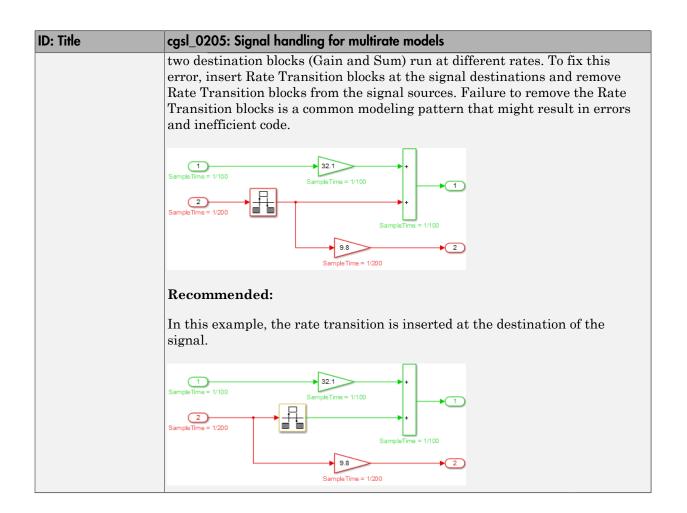

#### cgsl\_0206: Data integrity and determinism in multitasking models

| ID: Title     | cgsl_0                                                                                                    | 206: Data integrity and determinism in multitasking models                                                                                               |  |  |  |
|---------------|----------------------------------------------------------------------------------------------------|----------------------------------------------------------------------------------------------------|--|--|--|
| Description   |                                                                                                    | nultitasking models that are deployed with a preemptive (interruptible) ting system, protect the integrity of selected signals by doing one of the ring: |  |  |  |
|               | А                                                                                                    | Select the Rate Transition block parameter <b>Ensure data integrity during data transfer</b> .                                                           |  |  |  |
|               | В                                                                                                    | For Inport blocks in Function Called subsystems, select the block<br>parameter Latch input for feedback signals of function-call<br>subsystem outputs.   |  |  |  |
|               | To pr                                                                                                    | otect selected signal determinism, do one of the following:                                                                                              |  |  |  |
|               | С                                                                                                    | Select the Rate Transition block parameter <b>Ensure deterministic</b><br>data transfer (maximum delay).                                                 |  |  |  |
|               | D                                                                                                    | • Select the model parameter Solver > Automatically handle rate transition for data transfer.                                                            |  |  |  |
|               |                                                                                                    | • Set the model parameter <b>Solver &gt; Deterministic data transfer</b> to either Whenever possible or Always.                                          |  |  |  |
| Prerequisites | cgsl_(                                                                                                    | cgsl_0205:Signal handling for multirate models                                                                                                    |  |  |  |
| Rationale     | A,B,<br>C,D                                                                                                    | Following this guideline protects data against possible corruption of preemptive (interruptible) operating systems.                                      |  |  |  |
| Note          | Multitasking systems with a non-preemptive operating system do not r<br>data integrity or determinism protection. In this case, clear the parame<br><b>Ensure data integrity during data transfer</b> and <b>Ensure determi</b><br><b>data transfer</b> .<br>Ensuring data integrity and determinism requires additional memory |                                                                                                    |  |  |  |
|               | and e                                                                                                    | and execution time. To reduce this additional expense, evaluate signals to determine the level of protection that they require.                          |  |  |  |
| See Also      | • Ra                                                                                                    | ate Transition                                                                                                    |  |  |  |
|               | • "D                                                                                                    | ata Transfer Problems"                                                                                                    |  |  |  |
| Last Changed  | R201                                                                                                    | la                                                                                                    |  |  |  |

## Configuration Parameter Considerations

- "cgsl\_0301: Prioritization of code generation objectives for code efficiency" on page 4-2
- "cgsl\_0302: Diagnostic settings for multirate and multitasking models" on page 4-3

## cgsl\_0301: Prioritization of code generation objectives for code efficiency

| ID: Title    | cgsl_0301: Prioritization of code generation objectives for code efficiency                                                                                                    |
|--------------|----------------------------------------------------------------------------------------------------|
| Description  | Prioritize code generation objectives for code efficiency by using the Code Generation Advisor.                                                                                                    |
|              | A Assign priorities to code (ROM, RAM, and Execution efficiency) efficiency objectives.                                                                                                    |
|              | B Select the relative order of ROM, RAM, and Execution efficiency based on application requirements.                                                                                                    |
|              | C Configure the Code Generation Advisor to run before generating code<br>by setting <b>Check model before generating code</b> on the <b>Code</b><br><b>Generation</b> pane of the Configuration Parameters dialog box to <b>On</b><br>(proceed with warnings) or <b>On</b> (stop for warnings).                                                                                                    |
| Notes        | <ul> <li>A model's configuration parameters provide control over many aspects of generated code. The prioritization of objectives specifies how configuration parameters are set when conflicts between objectives occur.</li> <li>Prioritizing code efficiency objectives above safety objectives may remove initialization or run-time protection code (for example, saturation range checking for signals out of representable range). Review the resulting parameter configurations to verify that safety requirements are met.</li> </ul> |
| Rationale    | A, B,<br>CWhen you use the Code Generation Advisor, configuration parameters<br>conform to the objectives that you want and they are consistently<br>enforced.                                                                                                    |
| See also     | "Application Objectives Using Code Generation Advisor" in the Simulink     Coder documentation                                                                                                    |
|              | "Manage a Configuration Set" in the Simulink documentation                                                                                                    |
|              | • "hisl_0055: Prioritization of code generation objectives for high-integrity systems"                                                                                                    |
| Last Changed | R2015b                                                                                                    |

## cgsl\_0302: Diagnostic settings for multirate and multitasking models

| ID: Title   | cgsl_0302: Diagnostic settings for multirate and multitasking models                                                                        |
|-------------|----------------------------------------------------------------------------------------------------|
| Description | For multirate models using either <b>single tasking</b> or <b>multitasking</b> , set to either warning or error the following diagnostics:  |
|             | Diagnostics > Sample Time > Single task rate transition                                                                                     |
|             | <ul> <li>Diagnostics &gt; Sample Time &gt; Enforce sample time specified by<br/>Signal Specification blocks</li> </ul>                      |
|             | <ul> <li>Diagnostics &gt; Data Validity &gt; Merge Block &gt; Detect multiple<br/>driving blocks executing at the same time step</li> </ul> |
|             | For <b>multitasking</b> models, set to either warning or error the following diagnostics:                                                   |
|             | Diagnostics > Sample Time > Multitask task rate transition                                                                                  |
|             | <ul> <li>Diagnostics &gt; Sample Time &gt; Multitask conditionally executed<br/>subsystem</li> </ul>                                        |
|             | Diagnostics > Sample Time >Tasks with equal priority                                                                                        |
|             | If the model contains Data Store Memory blocks, set to either Enable all as warnings or Enable all as errors the following diagnostics:     |
|             | <ul> <li>Diagnostics &gt; Data Validity &gt; Data Store Memory Block &gt; Detect<br/>read before write</li> </ul>                           |
|             | <ul> <li>Diagnostics &gt; Data Validity &gt; Data Store Memory Block &gt; Detect<br/>write after read</li> </ul>                            |
|             | <ul> <li>Diagnostics &gt; Data Validity &gt; Data Store Memory Block &gt; Detect<br/>write after write</li> </ul>                           |
|             | <ul> <li>Diagnostics &gt; Data Validity &gt; Data Store Memory Block &gt; Multitask<br/>data store</li> </ul>                               |
| Rationale   | Setting the diagnostics improves run-time detection of rate and tasking errors.                                                             |
| See Also    | "Diagnostics Pane: Solver"                                                                                                    |
|             | "hisl_0013: Usage of data store blocks"                                                                                                    |
|             | "hisl_0044: Configuration Parameters > Diagnostics > Sample Time"                                                                           |

| ID: Title    | cgsl_0302: Diagnostic settings for multirate and multitasking models |
|--------------|----------------------------------------------------------------------|
| Last Changed | 2011a                                                                |